Министерство образования и науки Российской Федерации Федеральное государственное бюджетное образовательное учреждение высшего образования «Кубанский государственный университет»

Факультет компьютерных технологий и прикладной математики

УТВЕРЖДАЮ: Проректор по учебной работе, качеству образования – первый проректор \_\_\_\_\_\_\_\_\_\_\_\_\_\_\_\_\_Иванов А.Г. *подпись*   $^{\frac{1}{2}}$  2015г.

# **РАБОЧАЯ ПРОГРАММА ДИСЦИПЛИНЫ (МОДУЛЯ)**

Б1.Б.08 Информатика и современные информационные технологии *(код и наименование дисциплины в соответствии с учебным планом)*

Направление подготовки/специальность 06.03.01 «*Биология» (код и наименование направления подготовки/специальности)*

Направленность (профиль) / специализация «Зоология» *(наименование направленности (профиля) специализации)*

Программа подготовки академическая\_ *(академическая /прикладная)*

Форма обучения очная\_\_\_\_\_\_\_\_\_\_\_\_\_\_\_\_\_\_\_\_\_\_\_\_\_\_\_\_\_\_\_\_\_\_\_\_\_

*(очная, очно-заочная, заочная)*

Квалификация (степень) выпускника \_ бакалавр\_

*(бакалавр, магистр, специалист)*

Краснодар 2015

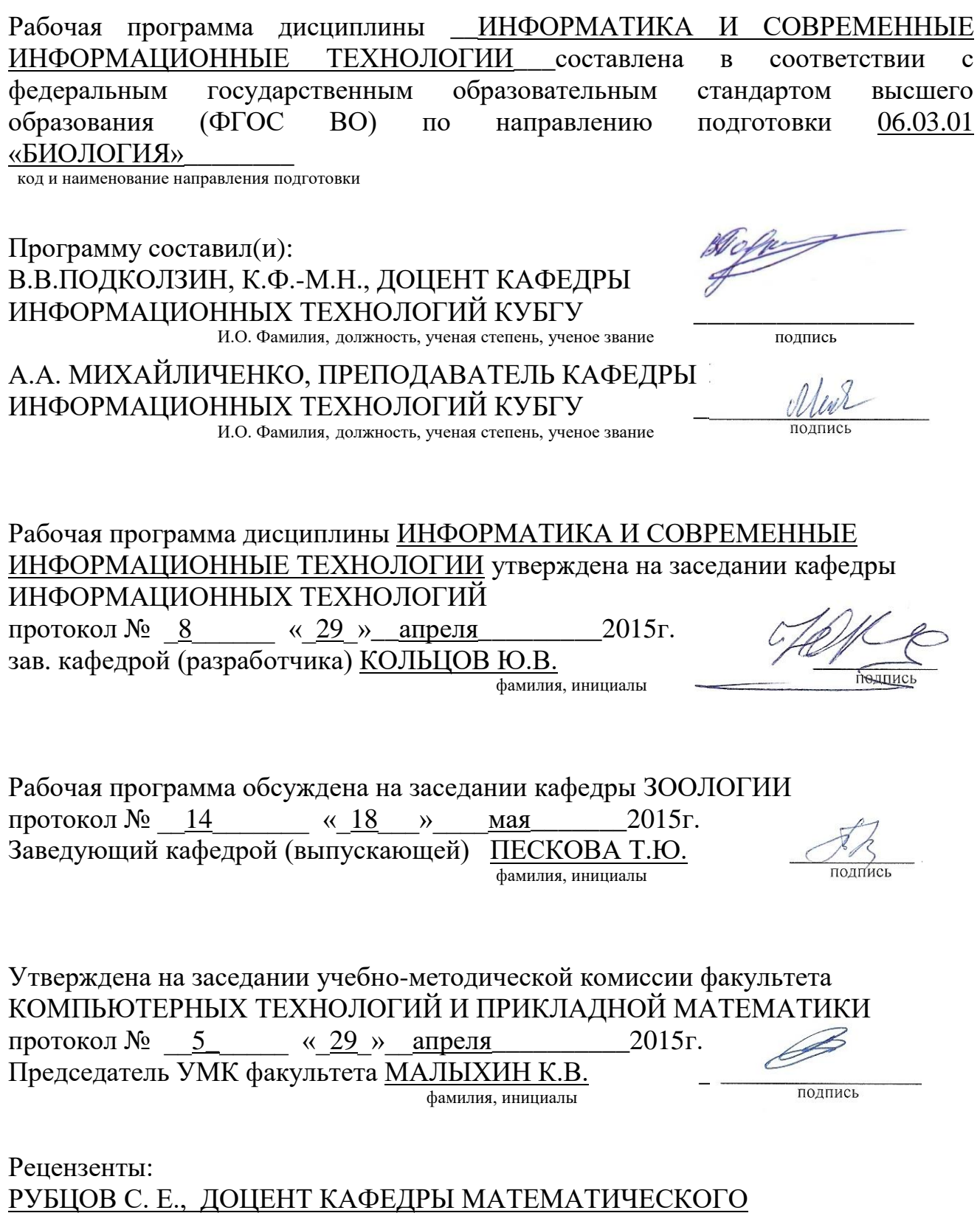

<u>МОДЕЛИРОВАНИЯ ФГБОУ «КУБГУ»</u> <u>БЕГЛАРЯН М. Е., ЗАВЕДУЮЩИЙ КАФЕДРОЙ СГЕНД СКФ ФГБОУ ВО</u> «РОССИЙСКАЯ АКАДЕМИЯ ПРАВОСУДИЯ»

# **1 Цели и задачи изучения дисциплины (модуля). 1.1 Цель освоения дисциплины.**

Целью курса является ознакомление студентов с основными понятиями информатики, вычислительной техники и использование основных информационных методов. Курс должен заложить фундамент общей программистской культуры, умение использовать различные современные информационные технологии и персональные ЭВМ. Практические занятия должны способствовать усвоению основных понятий и прививать навыки работы с персональными компьютерами при решении профессиональных задач.

# **1.2 Задачи дисциплины.**

- дать представление о тенденциях развития информационных технологий и использовании современных средств для решения задач в своей профессиональной области;
- сформировать навыки самостоятельного использования прикладных программ; дать представление о многоуровневой структуре телекоммуникаций, об использовании сети Internet в области естествознания и педагогики.

# **1.3 Место дисциплины (модуля) в структуре образовательной программы.**

 Дисциплина «Информатика и современные информационные технологии» относится к базовой части Блока 1.

Дисциплина является вводной, поскольку играет ключевую роль в интеграции систем дисциплин естественнонаучного образования посредством использования новых информационных технологий, позволяющих на новой информационной основе собирать, накапливать и обрабатывать научную и педагогическую информацию. При этом дисциплина носит практически-ориентированный характер, способствует развитию новых методов исследований в области естествознания.

 Входными знаниями для освоения данной дисциплины являются знания, умения в области компьютерной грамотности.

# **1.4 Перечень планируемых результатов обучения по дисциплине (модулю), соотнесенных с планируемыми результатами освоения образовательной программы.**

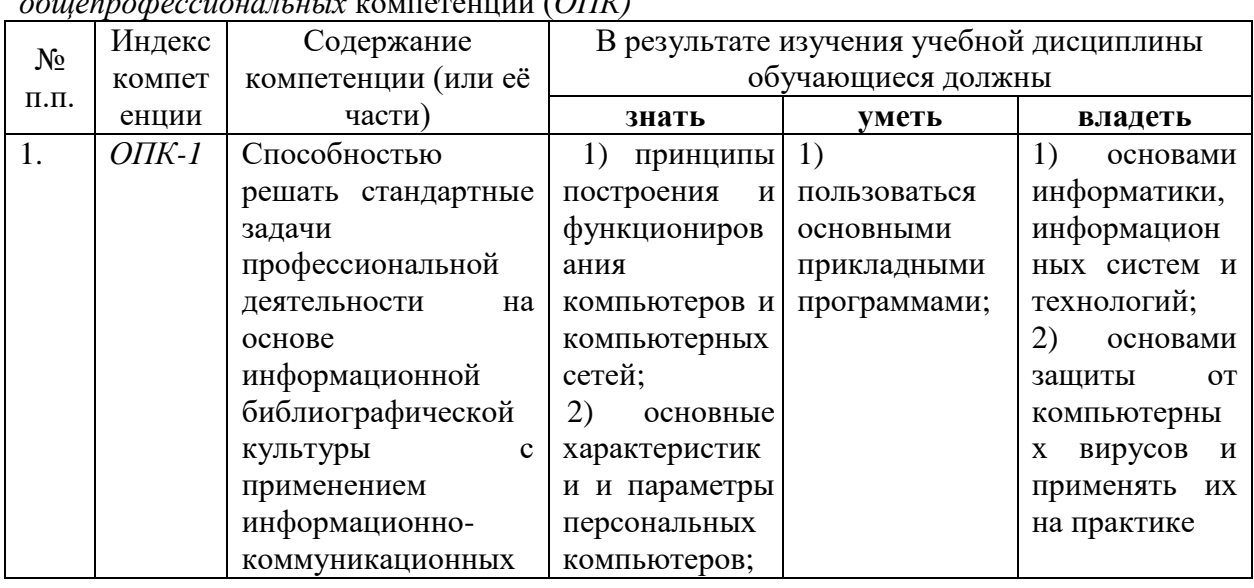

Изучение данной учебной дисциплины направлено на формирование у обучающихся *общепрофессиональных* компетенций (*ОПК)*

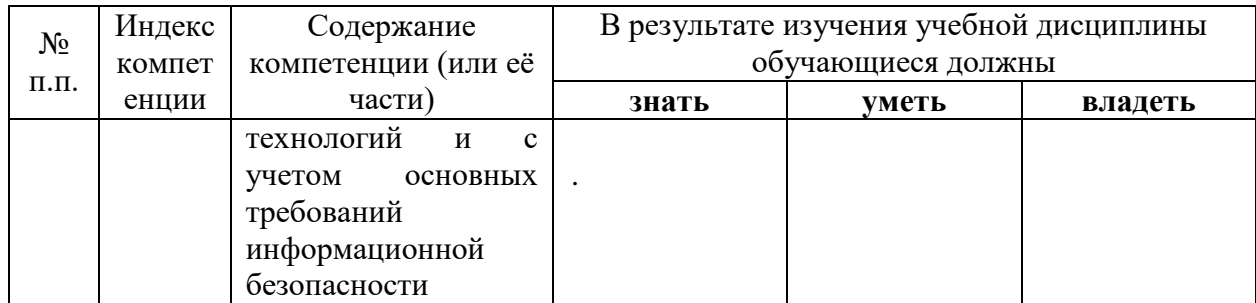

# **2. Структура и содержание дисциплины.**

# **2.1 Распределение трудоёмкости дисциплины по видам работ.**

Общая трудоёмкость дисциплины составляет 3 зач.ед. (108 часов), их распределение по видам работ представлено в таблице

*(для студентов ОФО).*

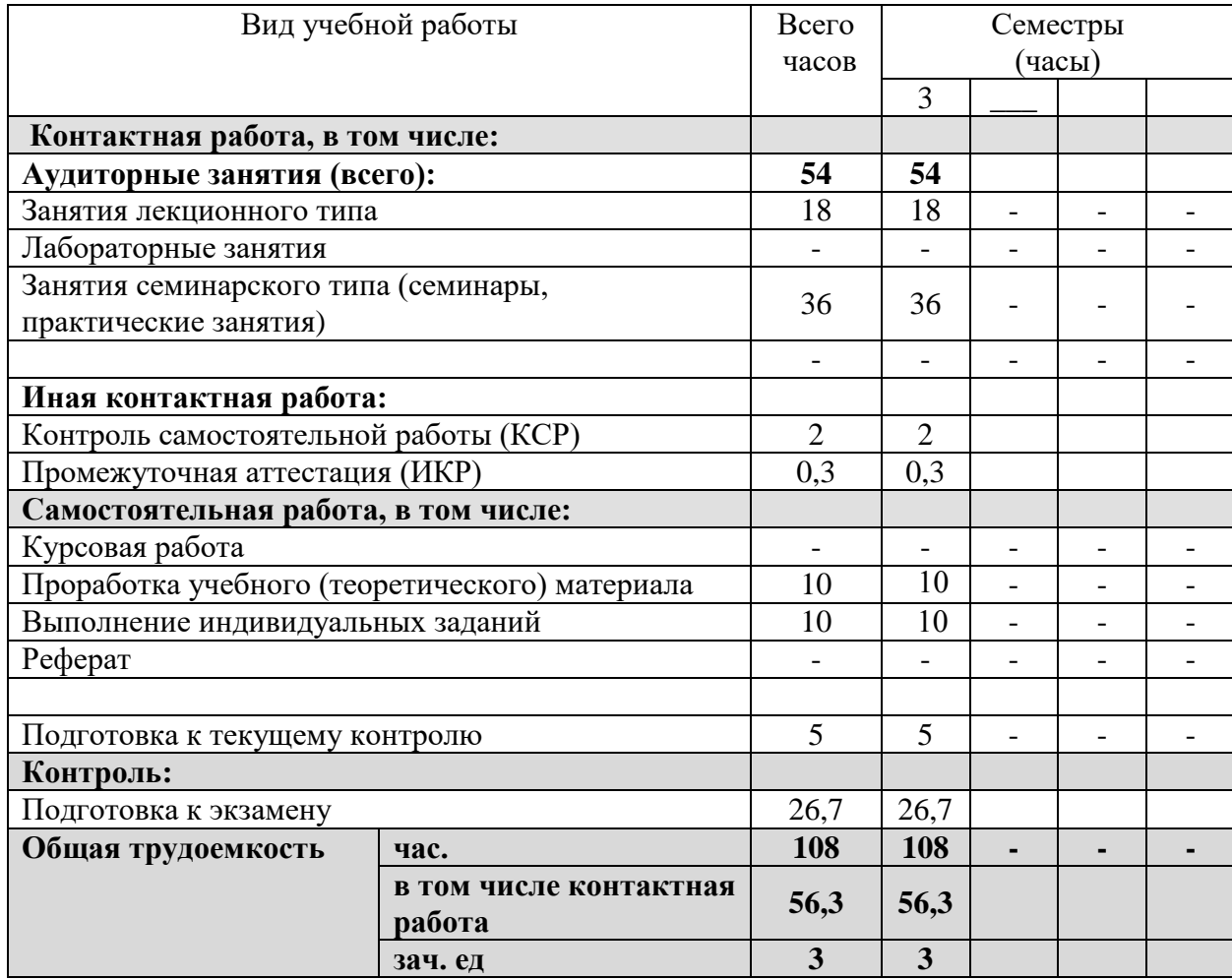

# **2.2 Структура дисциплины:**

Распределение видов учебной работы и их трудоемкости по разделам дисциплины. Разделы дисциплины, изучаемые в  $\frac{3}{2}$  семестре

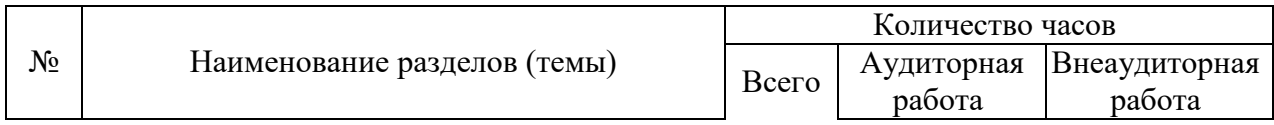

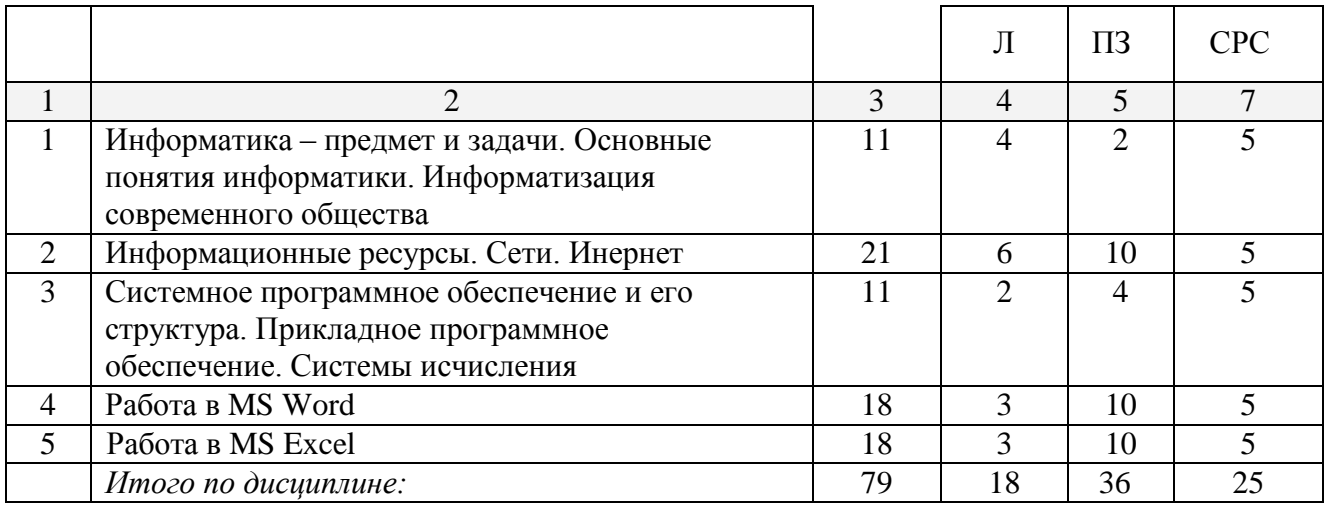

Примечание: Л – лекции, ПЗ – практические занятия / семинары, ЛР – лабораторные занятия, СРС – самостоятельная работа студента

# **2.3 Содержание разделов дисциплины: 2.3.1 Занятия лекционного типа.**

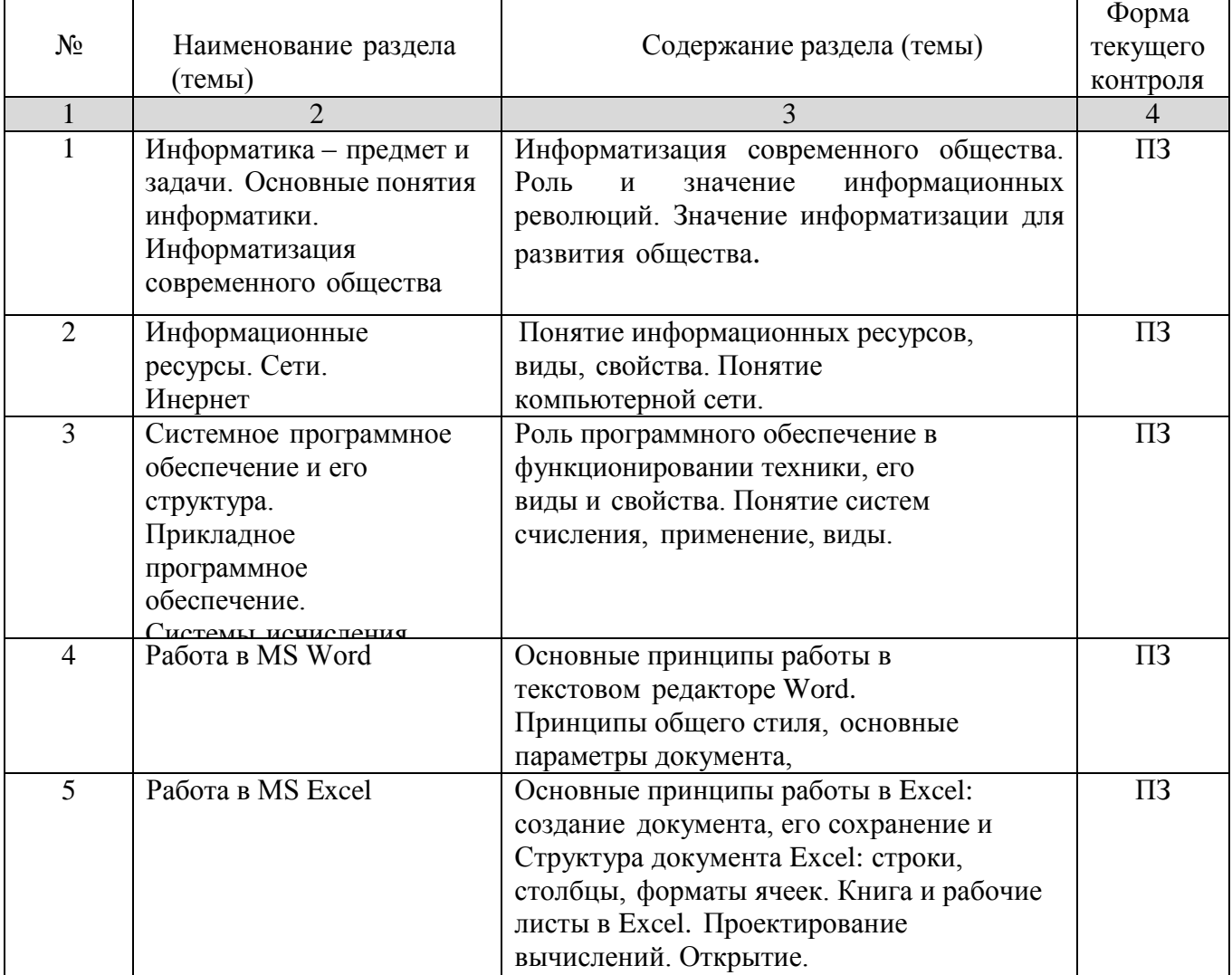

ПЗ – практические задания

## **2.3.2 Занятия семинарского типа.**

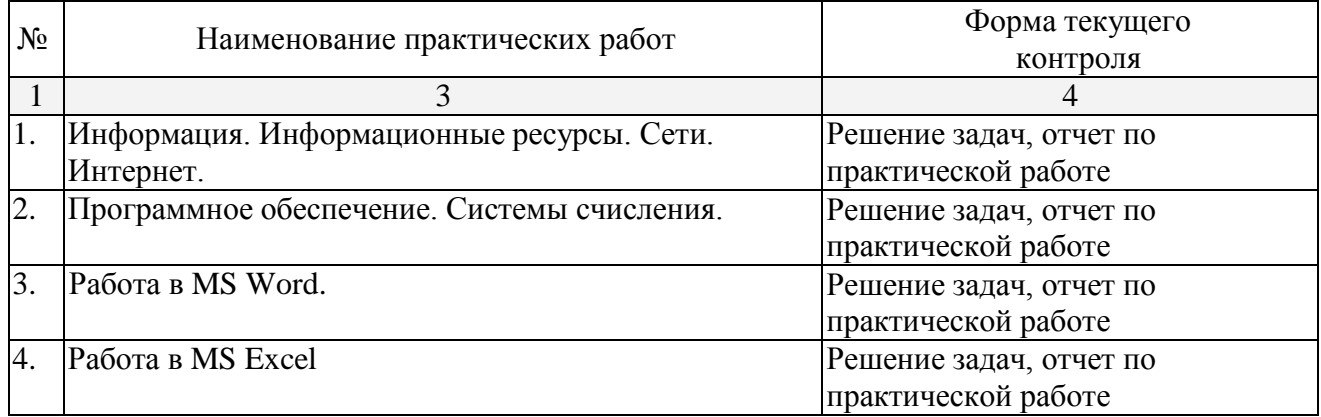

# **2.3.3 Лабораторные занятия.**

Занятия лабораторного типа не предусмотрены.

# **2.3.4 Примерная тематика курсовых работ (проектов)**

Курсовые работы не предусмотрены.

## **2.4 Перечень учебно-методического обеспечения для самостоятельной работы обучающихся по дисциплине (модулю)**

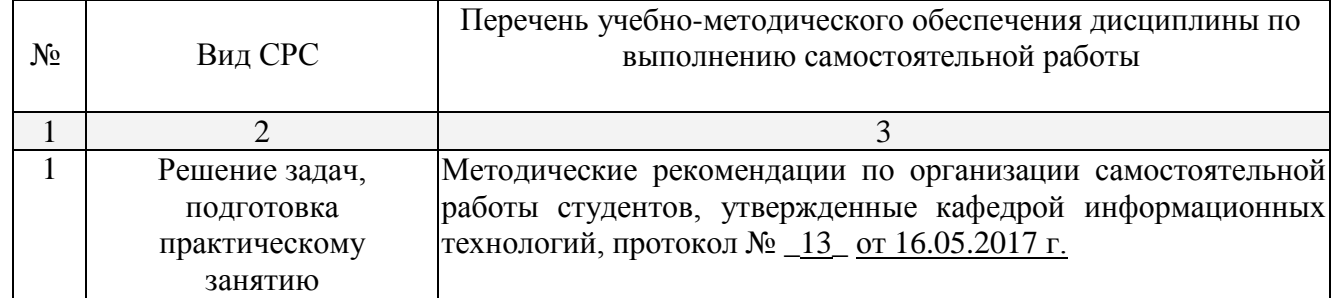

Учебно-методические материалы для самостоятельной работы обучающихся из числа инвалидов и лиц с ограниченными возможностями здоровья (ОВЗ) предоставляются в формах, адаптированных к ограничениям их здоровья и восприятия информации:

Для лиц с нарушениями зрения:

- в печатной форме увеличенным шрифтом,
- в форме электронного документа, Для лиц с нарушениями слуха:
- в печатной форме,

– в форме электронного документа.

Для лиц с нарушениями опорно-двигательного аппарата:

– в печатной форме,

– в форме электронного документа,

Данный перечень может быть конкретизирован в зависимости от контингента обучающихся.

# **3. Образовательные технологии.**

Применяются следующие образовательные технологии.

На практических занятиях освоение шаблонов программных свойств, функций и возможностей редакторов MS Office, электронных дидактических средств происходит в интерактивной форме в виде семинаров в диалоговом режиме. Используется как специализированное ПО для работы с ресурсами, так и простой редактор, а также

проектирование на доске и бумаге.

Индивидуальные задания выполняются студентами самостоятельно, затем решения обсуждаются в группе, проводится собеседование. Проводится дискуссия в группе.

Учитывая профессиональную работу большинства студентов в области информационных технологий, существенная доля занятий проводится в форме беседы на тему аспектов работы с прикладным программным обеспечением, различными информационными ресурсами, разбора конкретных ситуаций, с которыми студенты встречаются в профессиональной работе.

Для лиц с ограниченными возможностями здоровья предусмотрена организация консультаций с использованием электронной почты.

# **4. Оценочные средства для текущего контроля успеваемости и промежуточной аттестации.**

#### **4.1 Фонд оценочных средств для проведения текущего контроля.**

Учебная деятельность проходит в соответствии с графиком учебного процесса. Процесс самостоятельной работы контролируется во время аудиторных занятий и индивидуальных консультаций. Самостоятельная работа студентов проводится в форме изучения отдельных теоретических вопросов по предлагаемой литературе.

В качестве оценочных средств текущего контроля успеваемости и промежуточной аттестации используются: коллоквиум, индивидуальные практические задания.

#### **4.1.1 Варианты практических заданий**

1. Используя команду список в меню формат, наберите ниже приведенный текст, а затем разбейте его на 2 колонки при помощи команды колонки и оформите списки по образцу:

Магазин «Для Вас»

- 1 Колбасы
	- «Чайная»
	- «Молочная»
	- «Ветчина»
- 2 Молочные изделия
	- Молоко
	- Сливки
	- Сметана
- 3 Сыр
	- «Голландский»
- «Рокфор»
- «Адыгейский»
- 4 Шоколад
	- Конфеты :
		- «Ласточка»
		- «Морские»
		- «Южная ночь»
		- Шоколадные плитки:
			- «Аленка»
			- «Альпен Голд»

2. Набрать следующую формулу

$$
\int f(x) = \frac{1}{2b} \cdot e^{\frac{-(x-a)}{b}} \cdot \left[1 + e^{\frac{-(x-a)}{b}}\right]^{-2}
$$

$$
f(x) = \frac{1}{\alpha x \sqrt{2\pi}} e^{\frac{(\ln x - \mu)}{2\sigma^2}}
$$

3. Подготовьте следующую таблицу

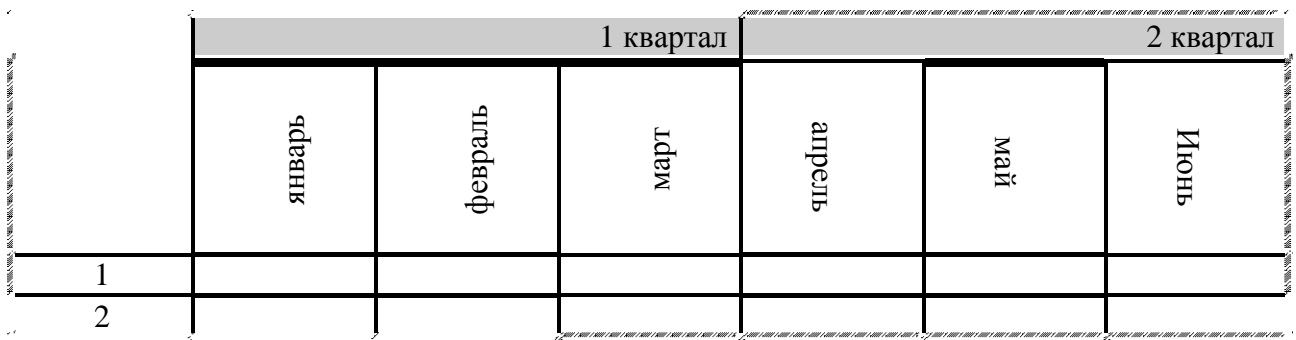

4. У всего текста отступ слева 3 см, справа 4 см

У таблицы шрифт Times New Roman 14, цвет зеленый, заливка первого столбца – серая 10%, у второго голубая, у третьего желтая.

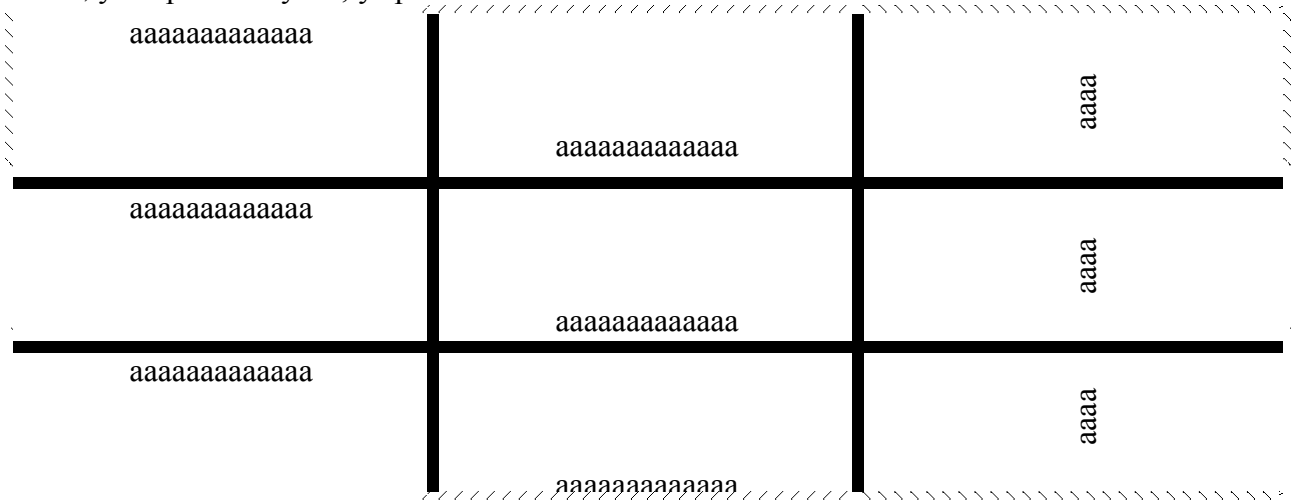

## 5. Задание Excel

Даны 2 числа – х и у. Посчитать  $cos(x)$ ,  $sin(y)$ ,  $arccos(x)$ ,  $arctg(y)$ ,  $\sqrt{x}$ ,  $log_2 8$ ,  $\frac{1+x}{4y}$ ,  $x - 2$  $5 + \frac{2x}{x^2}$  $y^2 + 3$  $, e^x, \sqrt{tgx+1}.$ *х*

Данные и ответы подписать шрифтом Times New Roman 12 курсив синего цвета 6. Используя формат шрифта верхний и нижний индекс, создашь следующие надписи:

 $A_{n-1}+(B-1)^{2n}-C_n$ Часы приема: Понедельник  $10^{00} - 14^{00} -$ Вторник  $16^{00} - 18^{45}$ 

1. Подсчитать количество отработанных часов, таблицу обрисовать, отсортировать данные по алфавиту, вычислить общие суммы по всем столбцам, лист назвать "Табель", заголовок по центру таблицы.

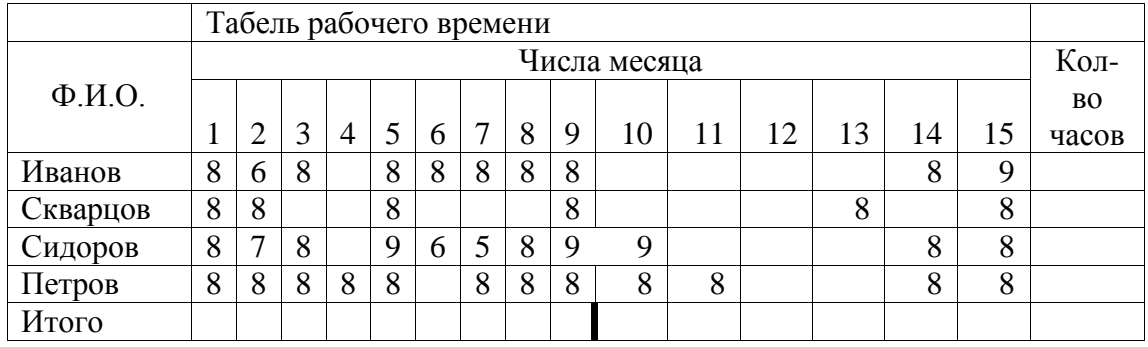

2. В банке на вкладе находилось A рублей. Сколько рублей будет на вкладе через n лет, если ежегодно начисляется р%. Каким должен быть первоначальный вклад, чтобы за n лет вклад увеличился до суммы S.

- 3. Объём листа бумаги можно приближённо посчитать, используя такой приём: вычислить объём пачки, и разделить на количество листов в пачке. Вычислите объём листа бумаги, если длина пачки - 297 мм, ширина - 210 мм, высота - 50 мм.
- 4. "Ремонт комнаты" Для ремонта комнаты необъходимо купить обои. Длина стен комнаты 6 м и 4 м, а высота 2,5 м. В одной стене имеется дверь шириной 1 м и высотой 2 м, а в другой стене - квадратное окно со стороной 1,5 м. Сколько рулонов обоев необходимо купить, если ширина рулона - 80 см, а длина - 20 м. Вычислить также остаток обоев после оклейки комнаты.
- 5. Тесто для вареников содержит 16 частей творога, 2 части муки, 1 часть масла, 3 части сметаны и 3 части сахара. Определите массу каждого продукта в отдельности для приготовления 1 кг теста.
- 6. Гречневая крупа содержит 11% белков, 64% углеводов, остальное составляют другие продукты, что составляет 28 кг. На сколько больше в гречневой крупе углеводов, чем белков.

# **4.2 Фонд оценочных средств для проведения промежуточной аттестации.**

#### **4.2.1 Перечень вопросов для подготовки к экзамену**

- 1 Определение информатики. Приоритетные направления.
- 2 Определение информатики. Составные части информатики.
- 3 Понятие информации. Виды информации.
- 4 Понятие информации. Система передачи информации.<br>5 Понятие информации. Свойства информации.
- 5 Понятие информации. Свойства информации.
- 6 Понятие информации. Обработка информации.
- 7 Количество информации. Единица измерения информации.
- 8 Информационные ресурсы. Информатизация общества.
- 9 Информатизация. Основные задачи.
- 10 Понятие информационной технологии. Составляющие ИТ.
- 11 Поколения развития компьютеров и информационных технологий.
- 12 Классификация информационных технологий.
- 13 Основные тенденции развития информационных технологий.
- 14 Понятие системы счисления. Примеры. Перевод чисел в различных системах

счисления.

- 15 Основа компьютеров. Система команд компьютеров.
- 16 Память компьютера. Виды, функции. Внутренняя память компьютеров.
- 17 Память компьютера. Виды, функции. Внешняя память компьютеров.
- 18 Принципы построения компьютеров.
- 19 Центральный процессор. Характеристики.
- 20 Устройства ввода и вывода информации. Сканер.
- 21 Устройства ввода и вывода информации. Принтеры.
- 22 Устройства ввода и вывода информации. Монитор.<br>23 Устройства ввода и вывода информации Модем
- Устройства ввода и вывода информации. Модем.
- 24 Понятие информационной системы.
- 25 Этапы развития информационных систем.
- 26 Процессы в информационной системе.
- 27 Понятие информационной системы. Примеры.
- 28 Структура информационной системы. Типы обеспечивающих подсистем.
- 29 Информационное обеспечение информационной системы.
- 30 Техническое обеспечение информационной системы
- 31 Математическое и программное обеспечение информационной системы
- 32 Правовое обеспечение информационной системы.
- 33 Классификация информационных систем по принципу структурированности задач.

34 Классификация информационных систем по функциональному признаку и уровням управления.

35 Классификация информационных систем по степени автоматизации.

36 Классификация информационных систем по характеру использования информации.

- 37 Классификация информационных систем по сфере применения.
- 38 Принципы работы в среде Интернет. Броузеры.
- 39 Принципы работы в среде Интернет. Социальные сети.
- 40 Поиск в сети Интернет.
- 41 Вирусы. Обеспечение безопасности работы компьютера.
- 42 Новые разработки в среде информационных технологий.

# **4.2.2 Варианты типовых задач для решения на экзамене**

1. С помощью меню формат отредактировать текст по образцу. Сделать отступы, красную строку, шрифт Times New Roman 14, полуторный межстрочный интервал.

2. Дан ряд значений прихода и расхода предприятия за период. Найти ряд прибыли, используя относительную адресацию. Построить гистограмму по годам, включающую сведения о приходе, расходе, прибыли. Подписать оси, дать название диаграммы, выделить легенду.

3. Даны 3 стороны треугольника. С помощью встроенных функций найти площадь треугольника, его углы в радианах и градусах, биссектрисы, медианы и высоты. Дано число в двоичной системе счисления 1010100110011111. Перевести его в восьмеричную, шестнадцатеричную и десятичную.

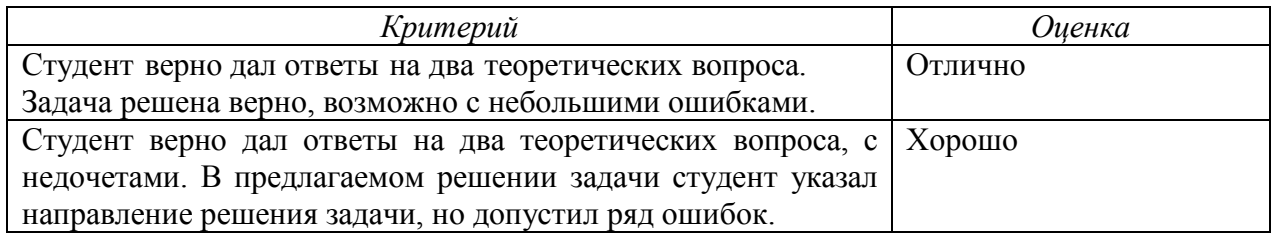

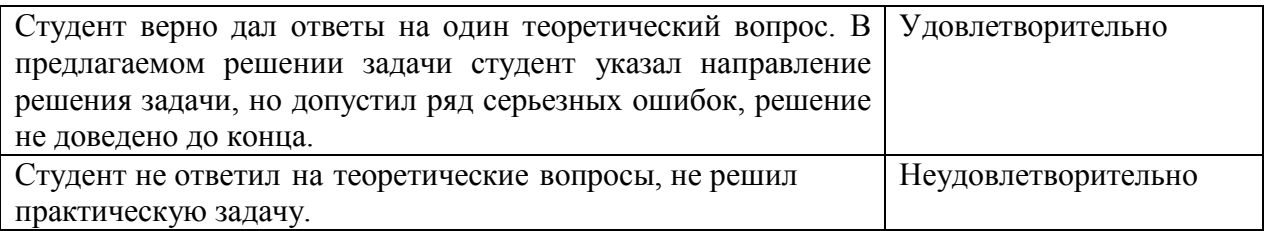

Оценочные средства для инвалидов и лиц с ограниченными возможностями здоровья выбираются с учетом их индивидуальных психофизических особенностей.

– при необходимости инвалидам и лицам с ограниченными возможностями здоровья предоставляется дополнительное время для подготовки ответа на экзамене;

– при проведении процедуры оценивания результатов обучения инвалидов и лиц с ограниченными возможностями здоровья предусматривается использование технических средств, необходимых им в связи с их индивидуальными особенностями;

– при необходимости для обучающихся с ограниченными возможностями здоровья и инвалидов процедура оценивания результатов обучения по дисциплине может проводиться в несколько этапов.

Процедура оценивания результатов обучения инвалидов и лиц с ограниченными возможностями здоровья по дисциплине (модулю) предусматривает предоставление информации в формах, адаптированных к ограничениям их здоровья и восприятия информации:

Для лиц с нарушениями зрения:

– в печатной форме увеличенным шрифтом,

– в форме электронного документа.

Для лиц с нарушениями слуха:

– в печатной форме,

– в форме электронного документа.

Для лиц с нарушениями опорно-двигательного аппарата:

– в печатной форме,

– в форме электронного документа.

Данный перечень может быть конкретизирован в зависимости от контингента обучающихся.

# **5. Перечень основной и дополнительной учебной литературы, необходимой для освоения дисциплины (модуля).**

## **5.1 Основная литература:**

1 .Информатика II: учебное пособие / И. Артёмов, А.В. Гураков, О.И. Мещерякова и др.; Министерство образования и науки Российской Федерации, Томский Государственный Университет Систем Управления и Радиоэлектроники (ТУСУР), Факультет дистанционного обучения. - Томск: ТУСУР, 2015. - 234 с. [Электронный ресурс]. - URL: <http://biblioclub.ru/index.php?page=book&id=480594>

2 .Иванов, В.И. Информатика. Информационные технологии: учебное пособие / В.И. Иванов, Н.В. Баскакова; Министерство образования и науки РФ, Федеральное государственное бюджетное образовательное учреждение высшего профессионального образования «Кемеровский государственный университет». -Кемерово: Кемеровский государственный университет - 228 с.: 2015 - ISBN 978-5-8353-1811-7; То же [Электронный ресурс]. - URL: <http://biblioclub.ru/index.php?page=book&id=437474>

3 .Современные информационные технологии: учебное пособие / В.И. Лебедев, О.Л. Серветник, А.А. Плетухина и др.; Министерство образования и науки Российской Федерации, Федеральное государственное автономное образовательное учреждение высшего профессионального образования «Северо-Кавказский федеральный университет». Ставрополь: СКФУ, 2014. - 225 с. - ISBN 978-5-4332-0158-3; [Электронный ресурс]. - [URL:](http://biblioclub.ru/index.php?page=book&id=480500)

<http://biblioclub.ru/index.php?page=book&id=480500>

# **5.2 Дополнительная литература:**

1. Жуковский, О.И. Информационные технологии и анализ данных: учебное пособие / О.И. Жуковский; Министерство образования и науки Российской Федерации, Томский Государственный Университет Систем Управления и Радиоэлектроники (ТУСУР). - Томск: Эль Контент, 2014. - 130 с. - ISBN 978-5-4332- 0158-3;[Электронный ресурс]-URL: <http://biblioclub.ru/index.php?page=book&id=480500>

2. Балдин, К.В. Информационные системы в экономике : учебник / К.В. Балдин, В.Б. Уткин. - 7-е изд. - Москва : Издательско-торговая корпорация «Дашков и К°», 2017. 395 с. - ISBN 978-5-394-01449-9; [Электронный ресурс] - URL: <http://biblioclub.ru/index.php?page=book&id=454036>

3. Грошев, А.С. Информатика: учебник для вузов / А.С. Грошев. - М.; Берлин: Директ-Медиа, 2015. - 484 с. - ISBN 978-5-4475-5064-6 ; [Электронный ресурс] - URL: <http://biblioclub.ru/index.php?page=book&id=428591>

# **6. Перечень ресурсов информационно-телекоммуникационной сети «Интернет», необходимых для освоения дисциплины (модуля).**

1. ЭБС «Университетская библиотека онлайн» [http://biblioclub.ru](http://biblioclub.ru/)

2. [http://citforum.ru](http://citforum.ru/)

# **7. Методические указания для обучающихся по освоению дисциплины (модуля).**

По курсу предусмотрено проведение лекционных занятий, на которых дается основной систематизированный материал, понятия и методы нформатики. На практических занятиях предусмотрено обсуждение вопросов, озвученных на лекциях, а также решение предложенных практических задач средствами MS Word, MS Excel.

Важнейшим этапом курса является самостоятельная работа по дисциплине (модулю) «Информатика и современные информационные технологии».

При самостоятельной работе студентов необходимо изучить литературу, приведенную в перечнях выше, для осмысления вводимых понятий, анализа предложенных подходов и методов.

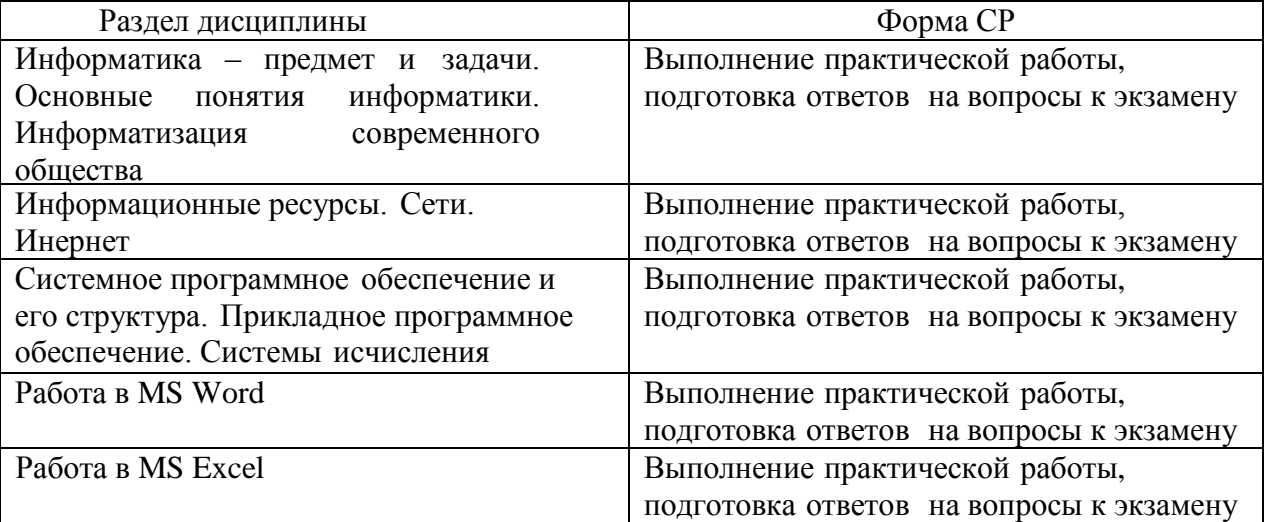

Практические занятия

- ознакомиться с темой, целью, задачами работы;
- ознакомиться с предложенными теоретическими вопросами;
- изучить соответствующий лекционный материал;
- изучить основную литературу в соответствии с темой и списком;

– изучить дополнительную литературу в соответствии с темой и списком;

– ознакомиться с заданиями практического занятия и ходом их выполнения;

– ознакомиться с предложенным оборудованием;

– выполнить предложенные практического задания в соответствии с ходом работы;

– письменно оформить выполненную работу, сделать структурированные выводы.

Самостоятельная работа

– ознакомиться с темой и вопросами СР;

– изучить соответствующий лекционный материал;

– изучить основную литературу в соответствии с темой и списком;

– изучить дополнительную литературу в соответствии с темой и списком;

– письменно оформить выполненную работу, сделать структурированные выводы.

В освоении дисциплины инвалидами и лицами с ограниченными возможностями здоровья большое значение имеет индивидуальная учебная работа (консультации) – дополнительное разъяснение учебного материала.

Индивидуальные консультации по предмету являются важным фактором, способствующим индивидуализации обучения и установлению воспитательного контакта между преподавателем и обучающимся инвалидом или лицом с ограниченными возможностями здоровья.

# **8. Перечень информационных технологий, используемых при осуществлении образовательного процесса по дисциплине (модулю).**

#### **8.1 Перечень информационных технологий.**

– Проверка домашних заданий и консультирование посредством электронной почты.

- Использование электронных презентаций при проведении лекционных занятий.

#### **8.2 Перечень необходимого программного обеспечения.**

В процессе подготовки используется программное обеспечение для программы для работы с текстом (Microsoft Word), построения таблиц и графиков (Microsoft Word, Excel),создания и демонстрации презентаций (Microsoft Power Point).

Microsoft Windows 8, 10 (№77-АЭФ/223-ФЗ/2017 Соглашение Microsoft ESS 72569510 от 3.11.2017)

Microsoft Office Professional Plus (№77-АЭФ/223-ФЗ/2017 Cоглашение Microsoft ESS 72569510 от 3.11.2017).

Microsoft Windows 8, 10 (№73–АЭФ/223-ФЗ/2018 Cоглашение Microsoft ESS 72569510 от 06.11.2018)

Microsoft Office Professional Plus (№73–АЭФ/223-ФЗ/2018 Cоглашение Microsoft ESS 72569510 от 06.11.2018).

#### **8.3 Перечень информационных справочных систем:**

1. ЭБС «Университетская библиотека онлайн» [http://biblioclub.ru](http://biblioclub.ru/)

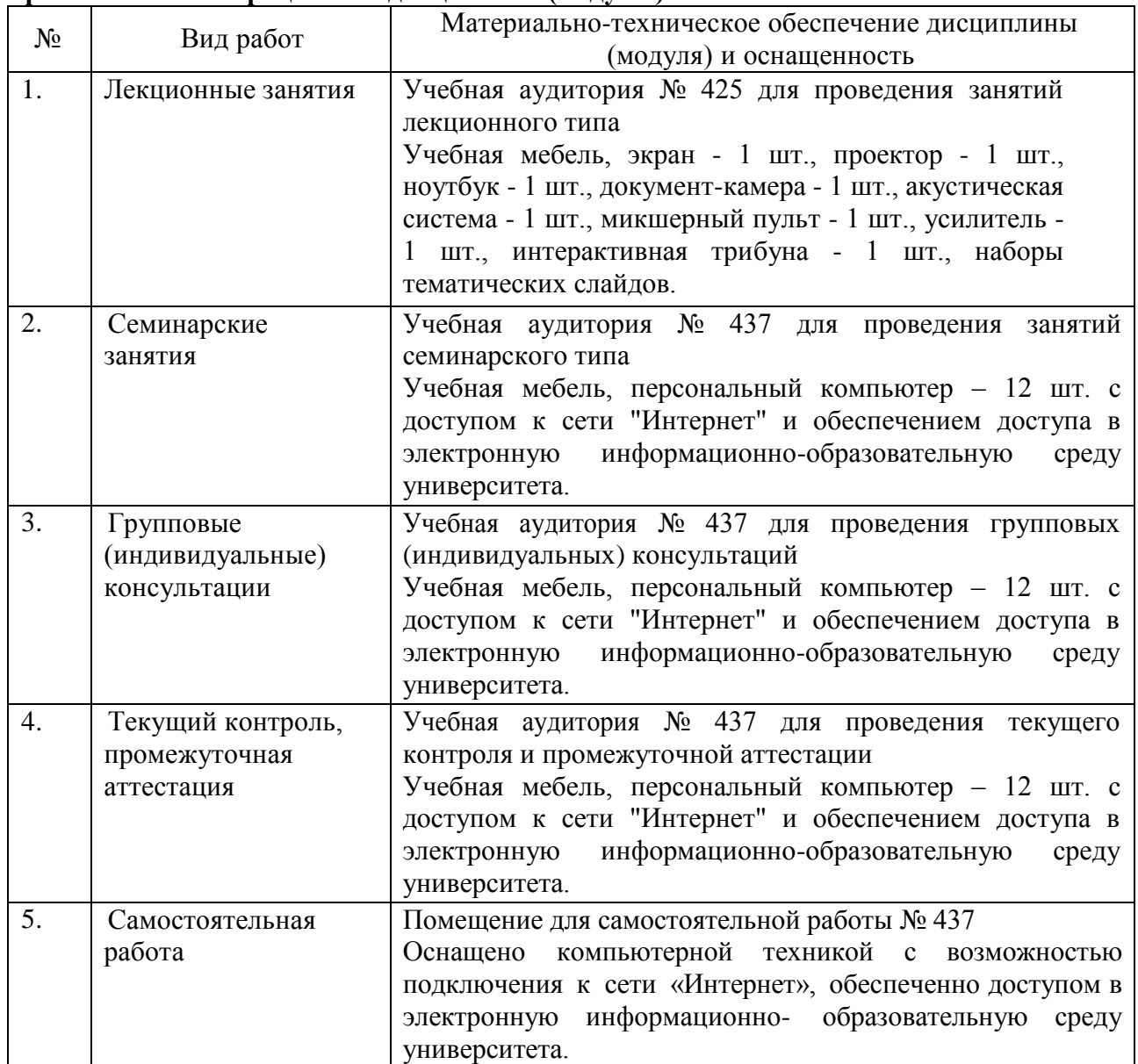

**9. Материально-техническая база, необходимая для осуществления образовательного процесса по дисциплине (модулю).**